## Numerical Analysis

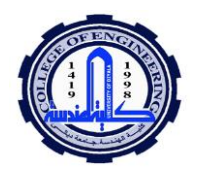

Lecture nine

Sabah anwer abdulkareem

#### **Runge-Kutta Methods**

#### Runge-Kutta 2<sup>nd</sup> order

For the differential equation

$$
\overline{y} = \frac{dy}{dx} = f(x, y)
$$
\n
$$
\overline{y} = \frac{dy}{dx} = f(x, y)
$$
\n
$$
y(x_0) = y_0
$$
\n
$$
x = x_0 + h
$$
\n
$$
k_1 = hf(x_n, y_n)
$$
\n
$$
k_2 = h f(x_n + h, y_n + k_1)
$$
\n
$$
y_{n+1} = y_n + \frac{1}{2}(k_1 + k_2)
$$
\n
$$
y_{n+1} = y_n + \frac{h}{2}(k_1 + k_2)
$$
\n
$$
y_{n+1} = y_n + \frac{h}{2}(k_1 + k_2)
$$

Example: apply Runge- kutta method of second order to find an approximate value of y given that  $\frac{dy}{dx} = x^2 + y$  and y(0)=1, h=0.01,  $y(0.01)=y_1.$ Solution:- x<sub>0</sub>=0, y<sub>0</sub>=1,  $f(x, y) = x^2 + y$  $x_1 = x_0 + h$ ,  $x_1 = 0 + 0.01$ ,  $x_1 = 0.01$  $k_1 = hf(x_n, y_n) = (0.01)f(0,1) = (0.01)(0^2 + 1) = 0.01$  $k_2 = h f(x_n + h, y_n + k_1) = (0.01) f(0 + 0.01, 1 + 0.01)$  $= (0.01)(0.01.1.01) = (0.01)(0.01<sup>2</sup> + 1.01)$  $= (0.01)(1.0101) = 0.010101$  $y_1 = y(0.01) = y_0 + \frac{1}{2}(k_1 + k_2) = 1 + \frac{1}{2}(0.01 + 0.010101) =$ 1.0100505

\*\*\*\*\*\*\*\*\*\*\*\*\*\*\*\*\*\*\*\*\*\*

# *Numerical Analysis*

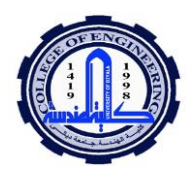

 *Lecture nine*

*Sabah anwer abdulkareem*

### **Runge- Kutta 3 rd order**

For the differential equation

$$
\overline{y} = \frac{dy}{dx} = f(x, y)
$$
  
\n
$$
y(x_0) = y_0
$$
  
\n
$$
x = x_0 + h
$$
  
\n
$$
k_1 = hf(x_n, y_n)
$$
  
\n
$$
k_2 = hf\left(x_n + \frac{h}{2}, y_n + \frac{k_1}{2}\right)
$$
  
\n
$$
k_3 = hf(x_n + h, y_n + 2k_2 - k_1)
$$
  
\n
$$
y_{n+1} = y_n + \frac{1}{6}(k_1 + 4k_2 + k_3)
$$

$$
\bar{y} = \frac{dy}{dx} = f(x, y)
$$
  
\n
$$
y(x_0) = y_0
$$
  
\n
$$
x = x_0 + h
$$
  
\n
$$
k_1 = f(x_n, y_n)
$$
  
\n
$$
k_2 = f\left(x_n + \frac{h}{2}, y_n + \frac{k_1}{2}\right)
$$
  
\n
$$
k_3 = f(x_n + h, y_n + 2k_2 - k_1)
$$
  
\n
$$
y_{n+1} = y_n + \frac{h}{6}(k_1 + 4k_2 + k_3)
$$

**Example:- use Runge kutta 3rd**

order method to find **y** when **x**=0.1 ,**y**=1 at **x**=0,  $\frac{dy}{dx}$  = 3*x* + *y*<sup>2</sup>

**Solution:**

$$
k_1 = hf(x_n, y_n) = 0.1f(0, 1) = 0.1
$$
  
\n
$$
k_2 = hf\left(x_n + \frac{h}{2}, y_n + \frac{k_1}{2}\right) = 0.1 * f\left(0 + \frac{0.1}{2}, 1 + \frac{0.1}{2}\right) = 0.1 * f(0.05, 1.05) =
$$
  
\n0.12525  
\n
$$
k_3 = hf(x_n + h, y_n + 2k_2 - k_1) = 0.1 * f(0 + 0.1, 1 + 2 * 0.12525 -
$$
  
\n0.1 = 0.1 \* f(0.1, 2.1505) = 1.623  
\n
$$
y_{n+1} = y_n + \frac{1}{6}(k_1 + 4k_2 + k_3) = 1 + \frac{1}{6}(0.1 + 4 * 0.125 + 1.623) =
$$
  
\n1.3705

\*\*\*\*\*\*\*\*\*\*\*\*\*\*\*\*\*\*

#### **Runge- Kutta 4 th order**

For the differential equation

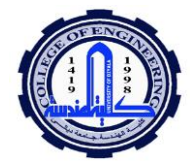

*Sabah anwer abdulkareem*

$$
\overline{y} = \frac{dy}{dx} = f(x, y)
$$
  
\n
$$
y(x_0) = y_0
$$
  
\n
$$
x = x_0 + h
$$
  
\n
$$
k_1 = hf(x_n, y_n)
$$
  
\n
$$
k_2 = hf\left(x_n + \frac{h}{2}, y_n + \frac{k_1}{2}\right)
$$
  
\n
$$
k_3 = hf\left(x_n + \frac{h}{2}, y_n + \frac{k_2}{2}\right)
$$
  
\n
$$
k_4 = hf(x_n + h, y_n + k_3)
$$
  
\n
$$
y_{n+1} = y_n + \frac{1}{6}[k_1 + 2(k_2 + k_3) + k_4]
$$

$$
\overline{y} = \frac{dy}{dx} = f(x, y)
$$
  
\n
$$
y(x_0) = y_0
$$
  
\n
$$
x = x_0 + h
$$
  
\n
$$
k_1 = f(x_n, y_n)
$$
  
\n
$$
k_2 = f\left(x_n + \frac{h}{2}, y_n + \frac{k_1}{2}\right)
$$
  
\n
$$
k_3 = f\left(x_n + \frac{h}{2}, y_n + \frac{k_2}{2}\right)
$$
  
\n
$$
k_4 = f(x_n + h, y_n + k_3)
$$
  
\n
$$
y_{n+1} = y_n + \frac{h}{6}[k_1 + 2(k_2 + k_3) + k_4]
$$

Example:- **use Runge kutta 4<sup>th</sup> order method to find**  $y(0.1)$  **when** 

$$
h=0.1, y(0)=2, \frac{dy}{dx}=y-x
$$

#### **Solution:**

 $k_1 = hf(x_n, y_n) = 0.1f(0,2) = 0.1*(2-0) = 0.1*(2) = 0.2$  $k_2 = h f \left( x_n + \frac{h}{2} \right)$  $\frac{h}{2}$ ,  $y_n + \frac{k_1}{2}$  $\left(\frac{k_1}{2}\right) = 0.1f\left(0 + \frac{0.1}{2}\right)$  $\frac{1}{2}$ , 2 +  $\frac{0.2}{2}$  $\frac{1}{2}$ ) = 0.1f(0.05,2.1) = 0.1(2.1 –  $(0.05) = 0.205$  $k_3 = h f (x_n +$ ℎ  $\frac{1}{2}$ ,  $y_n$  +  $k_{2}$  $\left(\frac{2}{2}\right) = 0.1 f\left(0 + \frac{1}{2}\right)$ 0.1  $\frac{1}{2}$ , 2 + 0.205  $\left(\frac{200}{2}\right)$  = 0.1  $f(0.05, 2.1025)$  $= 0.1 (2.1025 - 0.05) = 0.20525$  $k_4 = h f(x_n + h, y_n + k_3) = 0.1 f(0 + 0.1, 2 + 0.20525) = 0.1 f(0.1, 2.20525)$  $= 0.210525$  $y_{(0.1)} = y_n + \frac{1}{6}$  $\frac{1}{6}[k_1 + 2(k_2 + k_3) + k_4] = 2 + \frac{1}{6}$  $\frac{1}{6}$ [0.2 + 2(0.205 + 0.210525) +  $0.210525$ ] = 2.20693

Example: If  $\bar{y} = x - 0.2 y$ ,  $y(0) = 1$ , find y at  $x = 1$  using Runge-Kutta 2nd order.

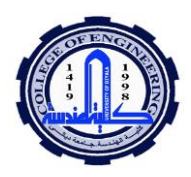

*Sabah anwer abdulkareem*

Sol:

$$
h = x - x_0 \rightarrow h = 1 - 0 \rightarrow h = 1
$$
  
\n
$$
k_1 = hf(x_n, y_n) = 1f(0, 1) = 0 - 0.2 * 1 = -0.2
$$
  
\n
$$
k_2 = h f(x_n + h, y_n + k_1) = 1 f(0 + 1, 1 - 0.2) = f(1, 0.8) = 0.84
$$
  
\n
$$
y_{n+1} = 1 + \frac{1}{2}(-0.2 + 0.84) = 1.32
$$
  
\nExample: Repeat the Example by using Runge- Kutta 3<sup>rd</sup> order.  
\n
$$
k_1 = f(0, 1) \rightarrow k_1 = 0 - 0.2 * 1 = -0.2
$$
  
\n
$$
k_2 = f\left(x_0 + \frac{h}{2}, y_0 + \frac{h}{2}k_1\right) \rightarrow k_2 = \left(1 + \frac{1}{2}\right) - 0.2 * \left(1 + \frac{1}{2} * -0.2\right)
$$
  
\n= 1.32  
\n
$$
k_3 = f(x_0 + h, y_0 + h(2k_2 - k_1) \rightarrow k_2 = (1 + 1) - 0.2 *
$$
  
\n
$$
(1 + 1(2 * 1.32 + 0.2))
$$
  
\n= 1.232  
\nand this leads to  $y = y_0 + \frac{h}{6}(k_1 + 4k_2 + k_3)$   
\n
$$
\rightarrow y = 1 + \frac{1}{6}(-0.2 + 4 * 1.32 + 1.232)
$$
  
\n= 2.052

 $EX_3$ / If  $\bar{y} = e^{0.8x} + y \& y(0) = 2$ , find y at  $x = 2$  using Runge-Kutta 4<sup>th</sup> order.

Sol:

$$
k_1 = f(x_0, y_0) \rightarrow k_1 = 1 + 2
$$
  
= 3  

$$
k_2 = f\left(x_0 + \frac{h}{2}, y_0 + \frac{h}{2}k_1\right) \rightarrow k_2 = (e^{0.8} + 2 + 1 * 3)
$$
  
= 7.226  

$$
k_3 = f\left(x_0 + \frac{h}{2}, y_0 + \frac{h}{2}k_2\right) \rightarrow k_3 = (e^{0.8} + 2 + 1 * 7.226)
$$
  
= 11.4511

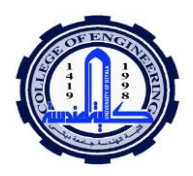

Sabah anwer abdulkareem

 $\circ$ 

$$
k_4 = f(x_0 + h, y_0 + hk_3) \rightarrow k_4 = (e^{0.8} + 2 + 2 * 11.4511)
$$
  
=27.1277  

$$
y = y_0 + \frac{h}{6}(k_1 + 2k_2 + 2k_3 + k_4)
$$
  
= 2 +  $\frac{2}{6}$ (3 + 2 \* 7.226 + 2 \* 11.4511 + 27.1277)  
=24.494

 $EX_4$ / Use Runge-Kutta method (4<sup>th</sup> order) to find  $y(0.3)$  &  $z(0.3)$  for the system.

$$
\overline{y} = y + 2e^{-x}
$$
\n
$$
\overline{z} = z^2 - y
$$
\n
$$
y(0) = 1 \& z(0) = 2
$$
\nSol:\n
$$
x_0 = 0, y_0 = 1, z_0 = 2 \& h = 0.3
$$
\n
$$
k_1 = f(x_0, y_0, z_0) \rightarrow k_1 = 1 + 2 * e^0
$$
\n
$$
= 3
$$
\n
$$
n_1 = g(x_0, y_0, z_0) \rightarrow k_1 = 4 - 1
$$
\n
$$
= 3
$$
\n
$$
k_2 = f\left(x_0 + \frac{h}{2}, y_0 + \frac{h}{2}k_1, z_0 + \frac{h}{2}n_1\right) \rightarrow k_2 = \left(1 + \frac{0.3}{2} * 3 + 2 * e^{-1.15}\right)
$$
\n
$$
= 2.0832
$$
\n
$$
n_2 = f\left(x_0 + \frac{h}{2}, y_0 + \frac{h}{2}k_1, z_0 + \frac{h}{2}n_1\right) \rightarrow n_2 = \left((2 + \frac{0.3}{2} * 3)^2 - (1 + \frac{0.3}{2} * 3)\right)
$$
\n
$$
= 4.5525
$$
\n
$$
k_3 = f\left(x_0 + \frac{h}{2}, y_0 + \frac{h}{2}k_2, z_0 + \frac{h}{2}n_2\right) \rightarrow k_3 = \left(1 + \frac{0.3}{2} * 2.0832 + 2 * e^{-1.15}\right)
$$
\n
$$
= 1.9458
$$

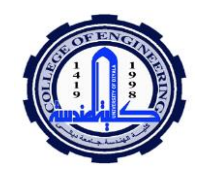

Sabah anwer abdulkareem

$$
n_3 = f\left(x_0 + \frac{h}{2}, y_0 + \frac{h}{2}k_2, z_0 + \frac{h}{2}n_2\right) \rightarrow n_3 = \left((2 + \frac{0.3}{2} * 4.5525)^2 - (1 + \frac{0.3}{2} * 2.0832)\right)
$$
  
\n= 5.8853  
\n $k_4 = f(x_0 + h, y_0 + hk_3, z_0 + hn_3) \rightarrow k_4 = (1 + 0.3 * 1.9458 + 2 * e^{-1.3})$   
\n=2.129  
\n $n_4 = f(x_0 + h, y_0 + hk_3, z_0 + hn_3) \rightarrow n_4 = ((2 + 0.3 * 5.8853)^2 - (1 + 0.3 * 1.9458))$   
\n= 12.596  
\n $y = y_0 + \frac{h}{6}(k_1 + 2k_2 + 2k_3 + k_4)$   
\n= 2 +  $\frac{0.3}{6}$  (3 + 2 \* 2.0832 + 2 \* 1.9458 + 2.129)  
\n=1.5552  
\n $z = z_0 + \frac{h}{6}(n_1 + 2n_2 + 2n_3 + n_4)$   
\n= 2 +  $\frac{0.3}{6}$  (3 + 2 \* 4.5525 + 2 \* 5.8853 + 12.596)  $\rightarrow$  z = 3.82258  
\n $EX_5$ / Use Runge-Kutta method (4<sup>th</sup> order) to find y(1) &  $\bar{y}$ (1) for  
\n $\bar{y}$  + 2 $\bar{y}$  + y = 0 With y(0) = 2 &  $\bar{y}$ (0) = 0  
\nSoI:  
\nLet  $\bar{y}$  = z  $\rightarrow \bar{z}$  + 2z + y = 0  $\therefore \bar{z}$  = -2z - y now we have two  
\nequations  
\n $\bar{y}$  = z  
\n $\bar{z}$  = -2z - y  
\nAnd h = 1, y(0) = 2 & z(0) = 0  
\n $h_1$  =  $f(0,2,0) \rightarrow h_1$  = 0  
\n $n_1$ 

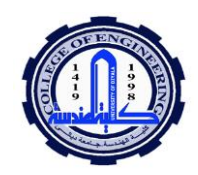

# Sabah anwer abdulkareem

$$
k_2 = f\left(0 + \frac{1}{2}, 2 + \frac{1}{2} * 0, 0 + \frac{1}{2} * - 2\right) \rightarrow k_2 = -1
$$
  
\n
$$
n_2 = f\left(x_0 + \frac{h}{2}, y_0 + \frac{h}{2}k_1, z_0 + \frac{h}{2}n_1\right) \rightarrow n_2 = \left(-2 * \frac{1}{2} * -2 - (2 + \frac{1}{2} * - 0)\right)
$$
  
\n
$$
= -4
$$
  
\n
$$
k_3 = f\left(0 + \frac{1}{2}, 2 + \frac{1}{2} * -1, 0 + \frac{1}{2} * -4\right) \rightarrow k_3 = \left(0 + \frac{1}{2} * -1\right)
$$
  
\n
$$
= -0.5
$$
  
\n
$$
n_3 = f\left(0 + \frac{1}{2}, 2 + \frac{1}{2} * -1, 0 + \frac{1}{2} * -4\right) \rightarrow k_3 = \left(-2 * \frac{1}{2} * -4 - (2 + \frac{1}{2} * -1)\right)
$$
  
\n
$$
= 2.5
$$
  
\n
$$
k_4 = f(0 + 1, 2 + 1 * -0.5, 0 + 1 * 2.5) \rightarrow
$$
  
\n
$$
k_4 = 2.5
$$
  
\n
$$
n_4 = f(0 + 1, 2 + 1 * -0.5, 0 + 1 * 2.5) \rightarrow n_4 = (-2 * 2.5 * -(-2 + 1 * -0.5) = -6.5
$$
  
\n
$$
y = 2 + \frac{1}{6}(0 + (2 * -1) + (2 * -0.5) + 2.5)
$$
  
\n
$$
= 1.91667
$$
  
\n
$$
y = 0 + \frac{1}{6}(-2 + (2 * -4) + (2 * -2.5) - 6.5)
$$
  
\n
$$
= 3.58333
$$

\*\*\*\*\*\*\*\*\*\*\*\*\*\*\*\*\*\*\*\*\*\*\*\*\*\*\*\*\*\*\*\*\*\*\*

# **Adams-Bash forth Predictor- Corrector Method**

$$
\overline{y} = \frac{dy}{dx} = f(x, y)
$$
  
y(x<sub>0</sub>) = y<sub>0</sub>  
x = x<sub>0</sub> + h  
To Find: y(x<sub>n</sub>) when n=4

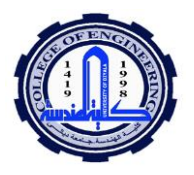

### *Sabah anwer abdulkareem*

**Step1:** if  $y(x_1)$ ,  $y(x_2)$ ,  $y(x_3)$  is given that's ok, if  $y(x_1)$ ,  $y(x_2)$ ,  $y(x_3)$  is not given then we find  $y(x_1)$ ,  $y(x_2)$ ,  $y(x_3)$  using any one of the methods like Taylor's series method, Euler's method, Modified Euler's method or Runge Kutta method

**Step2:** calculate

 $f_0 = f(x_0, y_0), \quad f_1 = f(x_1, y_1),$  $f_2 = f(x_2, y_2), \quad f_3 = f(x_3, y_3)$ **Step3:** By Adams-Bash forth predictor formula  $y_4 = y_3 + \frac{h}{24}$  $\frac{n}{24}(55f_3-59f_2+37f_1-9f_0)$ **Step4:** then find  $f_4 = f(x_4, y_4)$ , when  $x_4 = x_3 + h$ **Step5:** By Adams-Bash forth corrector formula  $y_4 = y_3 + \frac{h}{24}$  $\frac{n}{24}(9f_4+19f_3-5f_2+f_1)$ 

We repeat this step until  $y_4$  unchanged

**Example: Using Adams-Bash forth method ,obtain the solution of**  dy  $\frac{dy}{dx} = x - y^2$  at x=0.8 given that

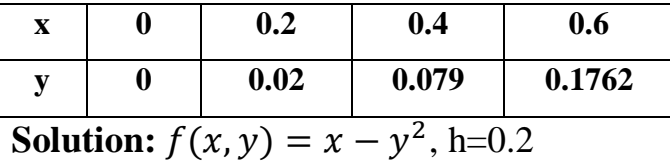

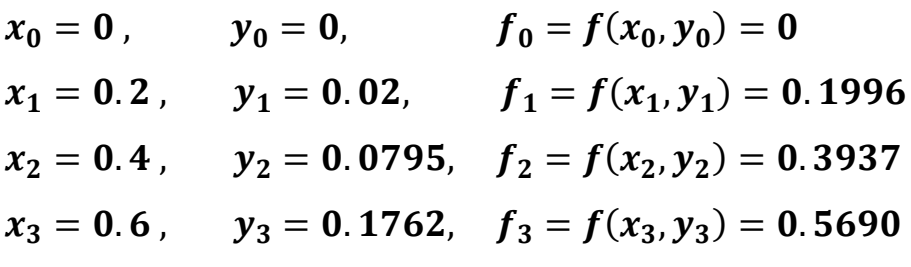

Using Adams-Bash forth predictor formula

$$
y_4 = y_3 + \frac{h}{24}(55f_3 - 59f_2 + 37f_1 - 9f_0)
$$
  
\n
$$
y_4 = 0.1762 + \frac{0.2}{24}(55*(0.5690) - 59*(0.3937) + 37*
$$
  
\n
$$
(0.1996) - 9(0) = 0.3046
$$

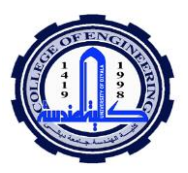

*Sabah anwer abdulkareem*

 $f_4 = f(x_4, y_4) = 0.8 - (0.5739)^2 = 0.7072$ Using Adams-Bash forth corrector formula  $y_4 = y_3 + \frac{h}{34}$  $\frac{h}{24}(9f_4 + 19f_3 - 5f_2 + f_1) = 0.1762 + \frac{0.2}{24}$  $\frac{0.2}{24}(9*(0.3046) + 19*)$  $(0.5690) - 5 * (0.3937) + 0.1996 = 0.3046$  $y_4 = y(0.8) = 0.3046$ 

\*\*\*\*\*\*\*\*\*\*\*\*\*\*\*\*\*\*\*\*\*

**Homework1: by using Runge- Kutta method of second order, solve**   $y'=x^2-2xy,\,\,$  y(1)=0, h=0.2, find one step

**Homework2: by using Runge- Kutta method of third order, solve**   $y' = x + y^2$ , y(0)=1, h=0.1, find y(0.1)?